# **1. Short Answers (20pts total)**

## **1. HTML: Happy Little DOM Trees! (2.5pts)**

- 1.  $< p > 1$
- 2. <section>
- 3. <em> or <span>
- 4. <ul>
- 5. <footer>

#### **2. Web Accessibility (2pts)** What are 2 different ways we have learned for making a website more accessible?

Possible answers include:

- Semantic tags
- Descriptive alt text on images
- Responsive layout (e.g. to support different screen resolutions for BVI users)
- Relative layout (% vs. px)
- Descriptive <label> tags in forms
- Color contrast with CSS to support different color visions
- Support for alternative navigation (e.g. keyboard)

#### **3. Event Listeners (2pts)** Consider the following JS program:

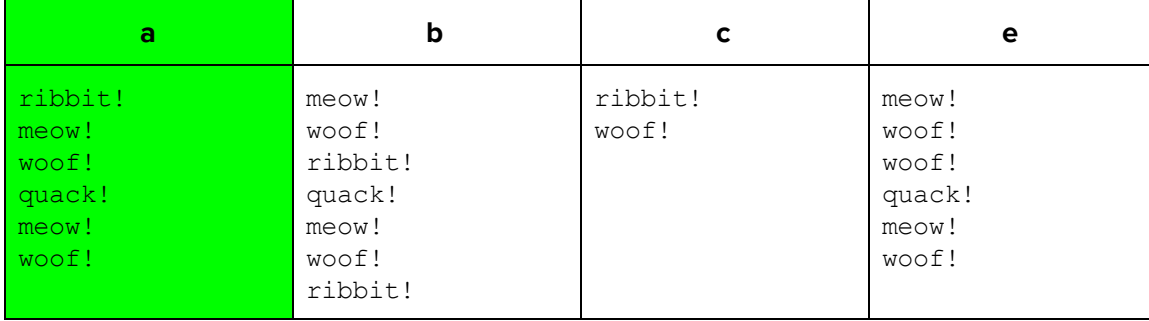

## **4. JS Timers (2pts)** Consider the following JS program:

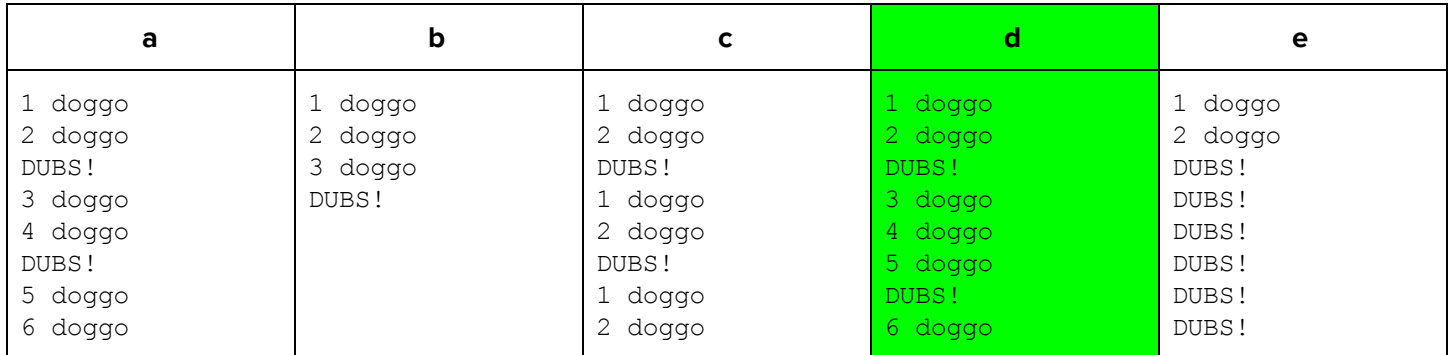

## **5. Node.js Error-Handling (2pts)**

**a.** Provide a specific example where it would be more appropriate to return a 400 error instead of a 503 error in a web service:

Possible answers include specific types of invalid requests:

- Missing/invalid parameter required for a GET/POST request
- or specific web service examples:
	- Missing a required GET parameter for HW4/HW5
	- Parameter value does not correspond to a found resource on the server (e.g. character directory)

**b.** Provide a specific example where it would be more appropriate to return a 503 error instead of a 400 error in a web service:

Possible answers include:

- Database connection is down
- User credentials for mysql2 are incorrect

### **6. GET vs. POST (2pts)**

**a.** Provide an example where a GET request would be more appropriate than a POST request for a web service.

Possible answers include:

- Requests which don't send sensitive data
- Search queries
- Requests where we might want to cache/bookmark the url
- Request that solely gets information from a server

**b.** Provide an example where a POST request would be more appropriate than a GET request for a web service.

Possible answers include:

- Sending data with a form
- Requests where data is more sensitive and should be encrypted (e.g. login)
- Requests where the server will be modified

## **7. Validation Methods (2pts)**

**a.** What is one advantage of validating user input on the client (HTML5 or JS) rather than on the server (Node)?

Possible answers include:

- It is faster to validate on the client than on the server since the validation doesn't have to wait for the input to be sent in a request
- Saves network/server resources with fewer requests to server
- It can lead to a better UI/UX experience due to quicker/custom feedback to a user about why their input is invalid
- It can help prevent malicious user input by preprocessing the input before sending to the server

**b.** What is one advantage of validating user input on the server as opposed to on the client?

Possible answers include:

- Validating user input on the server is more secure than validating on the client, client can't see source code vulnerabilities in server-side code
- Can check input against data on server such as username/passwords, which (hopefully) aren't on the client-side

## **8. Data Storage Trade-Offs (2pts)**

**a.** Recall that localStorage can be used to store data on a user's browser. In 1-2 sentences, explain when it is more appropriate to store data with localStorage instead of with a SQL database.

Possible answers include:

- If you want to fetch information from the server and store it locally vs retrieving it again from the server each time you need it.
- If you want to store information across browser sessions so a user doesn't have to retrieve it from the server multiple times.
- Use localStorage if you want to store a set of user/machine specific preferences on the local machine

**b.** It is possible to store/process data on a server using .txt or .json files. What is one advantage of using SQL databases to store data instead?

Possible answers include:

- SQL databases are more secure than txt/JSON files
- Easier to handle multiple requests from clients to process/modify data in a database
- It is often more efficient (in terms of space and time) to manage data with SQL than with txt/JSON files
- Databases allow for transactions to allow concurrent users to modify parts of the database which can't be done with txt/JSON
- Easier to query/update data with SQL

### **9. Node FIle I/O (1.5pts)**

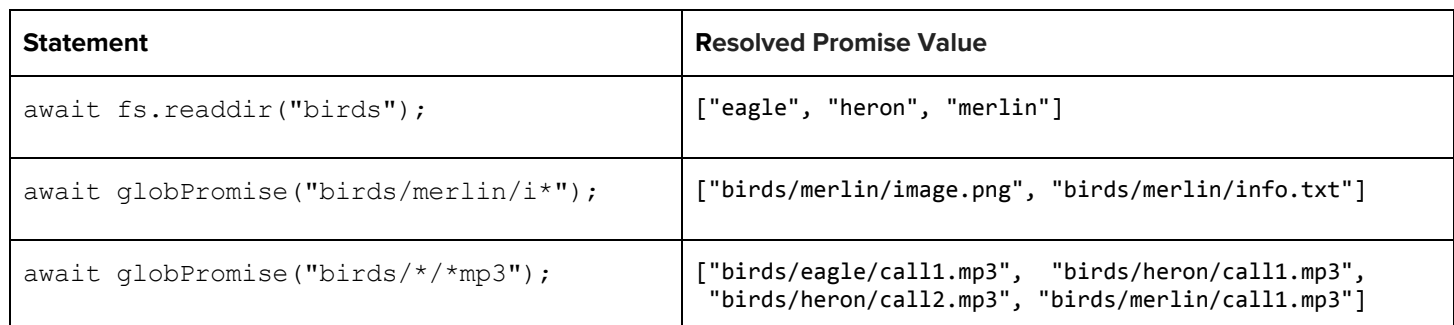

**10. Regex (2pts)** For each of the two regular expressions, circle all the string(s) below that match it:

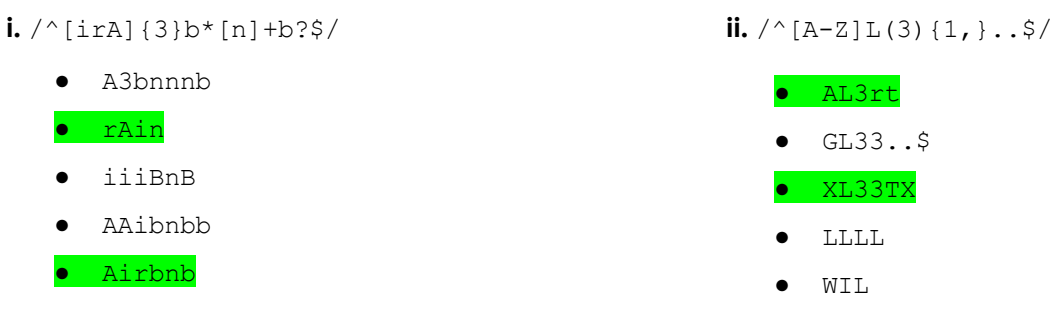

# **2. CSS Writing (13pts): Swimmin' in CSS**

### **Part A: The Fountain Mallards**

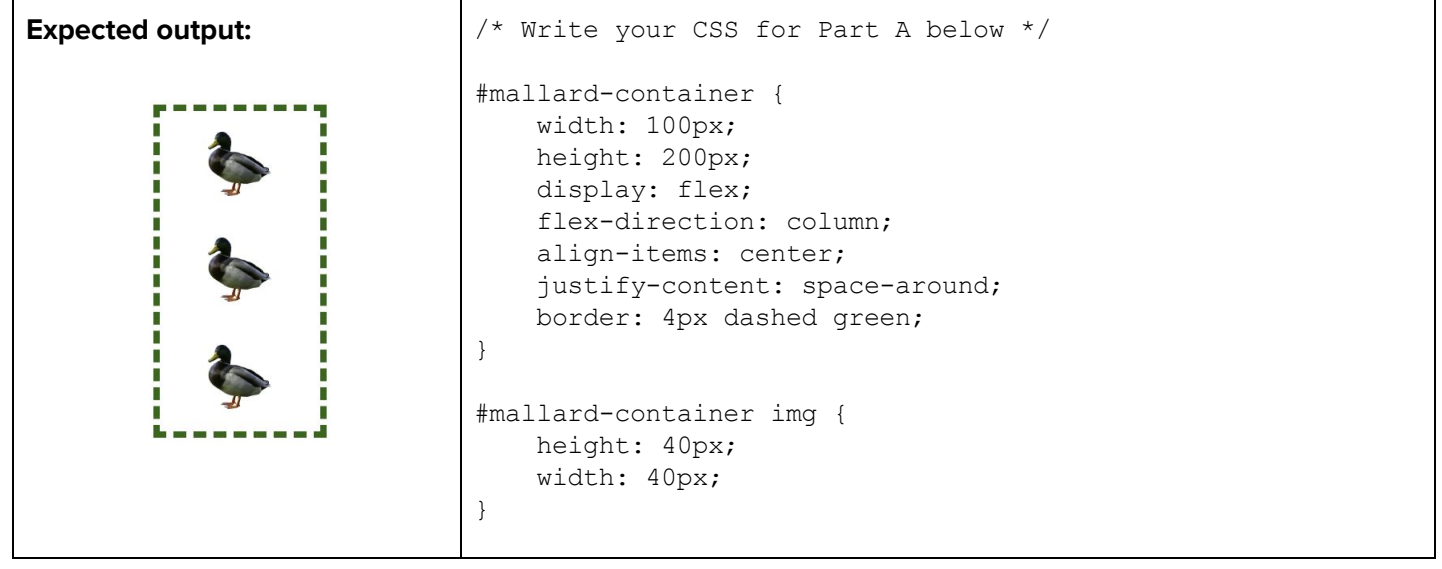

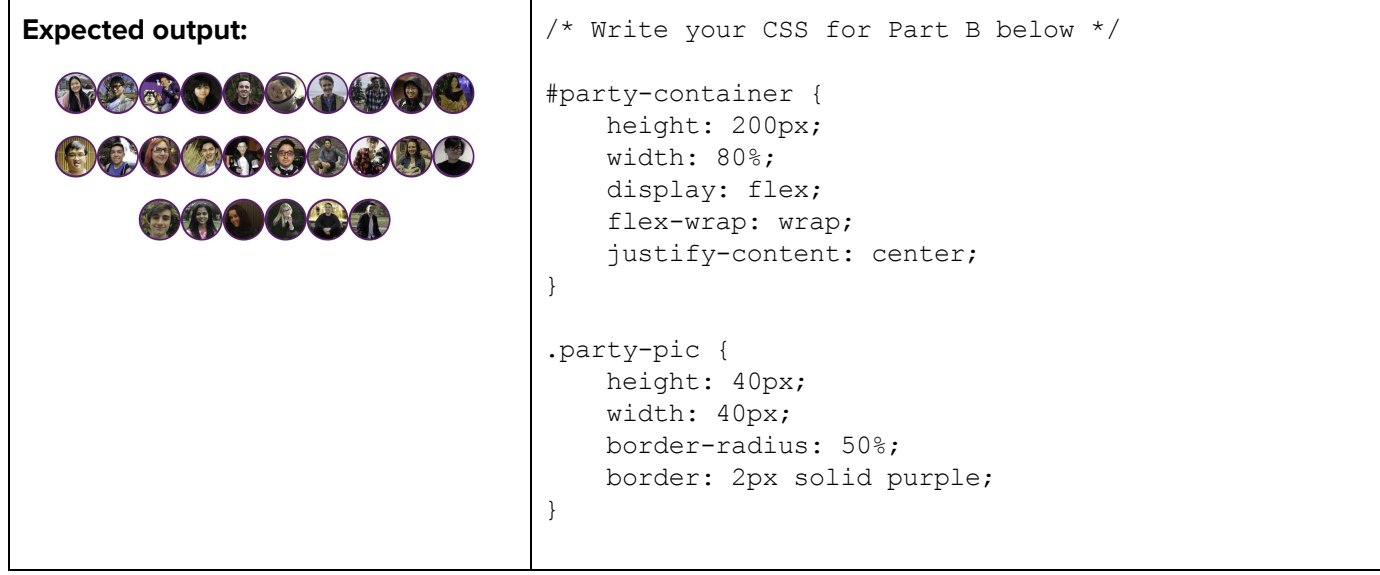

## **Part C: Button Container**

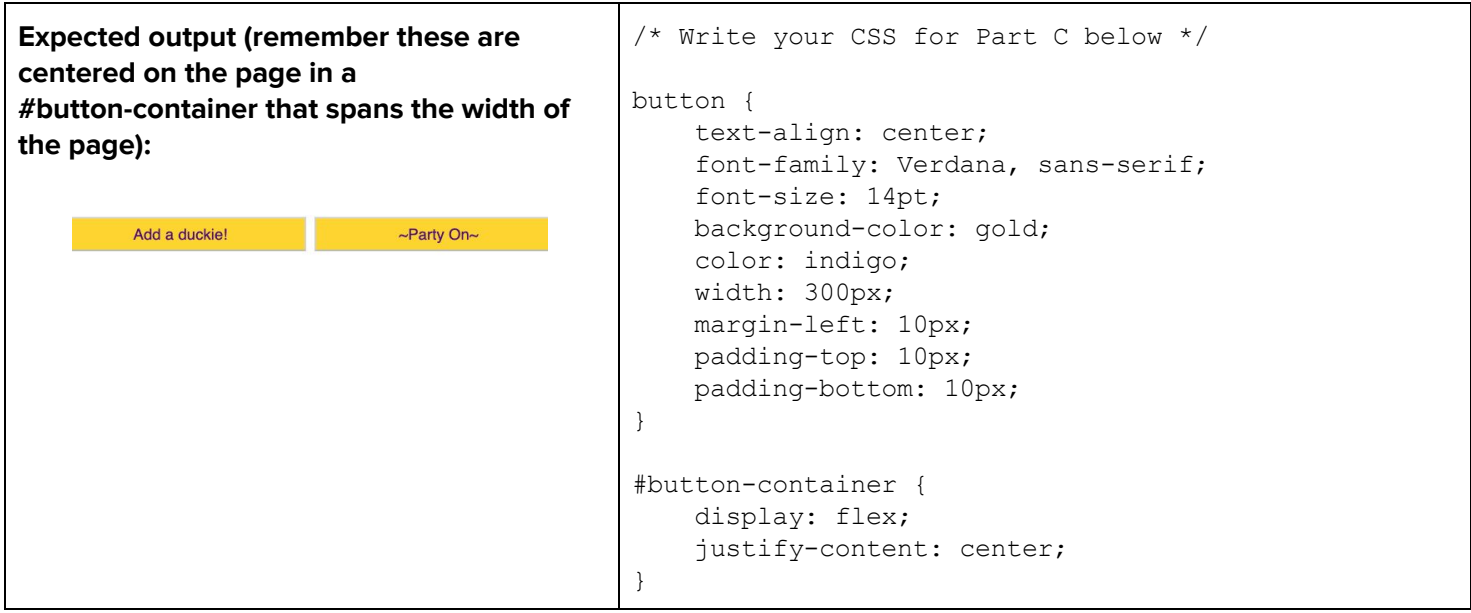

# **3. JS with DOM (15pts): Jump in with JS!**

```
"use strict";
(function() {
window.addEventListener("load", init);
// Images of all the CSE 154 instructors
const PICS = ["ann.jpg", "chao.jpg", "conner.jpg", "daniel.jpg", "hawk.jpg", ... ];
// Returns array with [randomTop, randomLeft] values, where each value is an
// integer for a position for a .duckie to fit in the #fountain.
function getDuckiePos() {
 // Details of function not provided here
}
/* BEGIN ONE POSSIBLE SOLUTION */
function init() {
 id("add-duckie").addEventListener("click", addDuckie);
 id("party-mode").addEventListener("click", partyMode);
}
function addDuckie() {
 let duckie = document.createElement("div");
 duckie.classList.add("duckie");
 let coordinates = getDuckiePos();
 let randomX = coordinates[0];
 let randomY = coordinates[1];
 duckie.style.top = randomY + "px";
 duckie.style.left = randomX + "px";
 id("fountain").appendChild(duckie);
}
function partyMode() {
 if (id("party-container").children.length > 0) {
   id("party-container").innerHTML = "";id("party-mode").innerText = "~Party On~";
 } else {
    for (let i = 0; i < PICS.length; i++) {
      let instructor = document.createElement("img");
     instructor.src = PICS[i];
      instructor.alt = "Party instructor!";
      instructor.classList.add("party-pic");
      id("party-container").appendChild(instructor);
    }
    id("party-mode").innerText = "Party Off";
 }
}
/* END SOLUTION */
```
# **4. Node.js Web Service (20pts): Club CSE 154!**

## **Part A:**

```
const fs = require("fs").promises;
```

```
async function getChars() {
  let files = await fs.readdir("public/data");
 let result = "";
 for (let i = 0; i < files.length; i++) {
   result = result + files[i] + "\n\pi";
 }
 return result;
}
```
## **Part B:**

```
const fs = require("fs").promises;
async function getCharInfo(chardir) {
  let char info = (await fs.readFile("public/data/" + chardir + "/info.txt",
"utf-8")).split("\n");
  let result = {
   "name": char info[0],
    "series": char info[1],
    "description": char info[2]
 };
  result["appearances"] = (await fs.readFile("public/data/" + chardir + "/appearances.txt",
"utf-8")).split("\n");
  return result;
}
```
## **Part C:**

```
const express = require("express");
const fs = require("fs").promises;
const app = \express();
app.get("/club154", async function (req, res) {
  try {
    let mode = req.query.mode;
    if (mode == "all") {
      let chars = await getChars();
      res.type("text").send(chars);
    } else if (mode === "lookup") {
        let name = req.query.char;
        if (!name) {
          res.type("text").send("Please pass in a character name.");
        } else {
          let info = await getCharInfo(name);
          res.json(info);
        }
    } else {
      res.status(400).type("text").send("Please pass in a mode of all or lookup.");
    }
  } catch (err) {
    res.type("text");
    if (err.code === "ENOENT") {
      res.status(400).send("Please pass in a valid character name.");
    } else {
      res.status(500).send("Something went wrong on the server. Please try again later.");
    }
  }
});
```
# **5. JS with Fetch (15pts): Gotta Fetch 'em All**

```
(function () {
 "use strict";
 const URL = \sqrt{\text{club154}}";
 window.addEventListener("load", init);
 /* BEGIN ONE POSSIBLE SOLUTION */
 function init() {
   fetch(URL + "?mode=all")
      .then(checkStatus)
      .then(populateChars)
      .catch(handleError);
 }
 function populateChars(response) {
   response = response.split("\n");
   for (let i = 0; i < response.length; i++) {
     if (response[i] := "") {
        let charData = response[i];
        let img = document.createElement("img");
        img.src = "data/" + charData + "/avatar.png";
        img.alt = charData;
        img.id = charData;id("playground").appendChild(img);
        img.addEventListener("click", showChar);
      }
   }
 }
 function showChar() {
   let name = this.id;
   fetch(URL + "?mode=lookup&name=" + name)
      .then(checkStatus)
      .then(JSON.parse)
      .then(populateCharInfo)
      .catch(handleError);
   if (qs(".selected")) {
     qs(".selected").classList.remove("selected");
   }
   this.classList.add("selected");
 }
 /* CONTINUES ON NEXT PAGE */
```

```
function populateCharInfo(response) {
   id("name").innerText = response.name;
   id("series").innerText = response.series;
   id("description").innerText = response.description;
   id("appearances").innerHTML = "";
   for (let i = 0; i < response.appearances.length; i++) {
      let appearance = response.appearances[i];
     let li = document.createElement("li");
     li.innerText = appearance;
     id("appearances").appendChild(li);
   }
   id("spotlight").classList.remove("hidden");
 }
 function handleError() {
   id("error").classList.remove("hidden");
   id("spotlight").classList.add("hidden");
   if (qs(".selected")) {
     qs(".selected").classList.remove("selected");
   }
 }
 /* END SOLUTION */
) ();
```
## **6. SQL and Node.js (12pts): Message in a Bottle Part A: Basic SQL Queries/Statements**

**i.**

SELECT DISTINCT name FROM posts WHERE question LIKE "%my code%" ORDER BY name;

#### **ii.**

INSERT INTO posts (id, name, question, category) VALUES(541, "Piaz Za Rocks", "Will this be tested?", "other");

### Or

INSERT INTO posts VALUES(541, "Piaz Za Rocks", "Will this be tested?", "other");

#### **iii.**

DELETE FROM posts WHERE question LIKE "%code does not work%";

### **Part B: Node.js with SQL using mysql**

For the following "/update" endpoint:

**i.** Briefly explain why this endpoint is vulnerable to malicious clients.

● It is prone to SQL injection (e.g. DROP TABLE statements) without prepare/execute.

```
Ii.
const db = mysql.createPool(cnctInfoObj);
app.post("/update", async function (req, res) {
 // assume id and newQuestion exist
 let id = req.body.id;
 let newQuestion = req.body.newQuestion;
  let str = "UPDATE posts SET question = ? WHERE id = ?";
 try {
   await db.query(str, [newQuestion, id]);
   res.type("text").send("Updated the database!");
  } catch (err) {
   res.type("text");
    res.status(500).send("Something went wrong on the server. Please try later.");
  }
});
```